# **Internet-Schalter "IPswitch-add-Eingänge"**

### Schalten übers Internet:

 überträgt die Eingangssignale 1:1 an die Ausgangskontakte eines"IPswitch-add-Ausgänge" weltweit im Internet oder im lokalen Netz

Schalten mit dem DECT-Handy und der Telefonanlage: versendet eigenständig die Signalzustände von bis zu 16 potential- freien Relaiskontakten einer Telefonanlage an bis zu 16 IPswitchesin Schaltkästen vor Ort zur Schaltung von Relais

Überwachen des Stromverbrauchs und Zähleranzeige: überwacht den Stromverbrauch von bis zu 8 Stück S0-Wechsel stromzählern und schaltet bei Über- oder Unterschreitung vonGrenzwerten einen anderen IPswitch zur Alarmierung

#### Bewegungsmelder-Betrieb:

 erfasst Änderungen von Bewegungsmeldern und Türkontakten und schickt den Binärzustand, den Zählstand und den Änderungszeitpunkt per udp an einen Server, z.B. für FHEM und IP-Symcon

#### zusätzliche Eingänge für andere IPswitches:

andere IPswitches bekommen die Eingangszustände am "IPswitchadd-Eingänge" eigenständig über das lokale Ethernet gesendet

•16 Eingänge binär

für potentialfreie passive Schaltkontakte, S0-Impulse<br>für potentialbehaftete Gleichspannung < 30V

- 
- kann andere IPswitches schalten und arbeitet so alslogisches 1:1 Ethernet-Verlängerungskabel
- •Versorgungsspannung 9-12V DC über

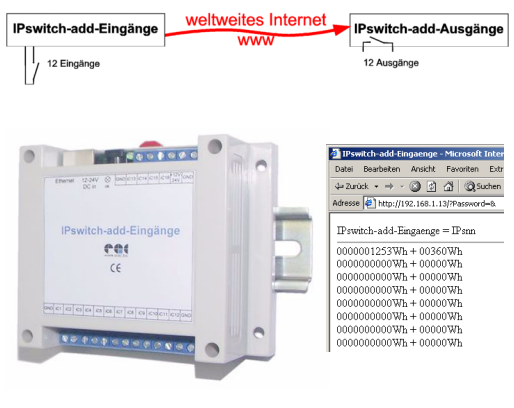

## •snmp für Managementsysteme: NAGIOS, COYOnet, usw.

- •1 grüne LED für alles ok, geht bei Ethernetempfang AUS
- Webserver mit Schaltfunktionen betriebstemperatur -25 °C bis +70 °C

 •Hutschienengehäuse 115x90x40mm (BxHxT), BefestigungWandmontage 4x Ø2.5mm

## •Stromaufnahme typ. nur 0.8W

Hohlstecker oder Schraubklemme •Programm auch nach Stromausfall verfügbar

#### easy automation components GmbH, www.eac.biz